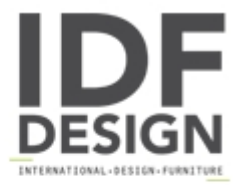

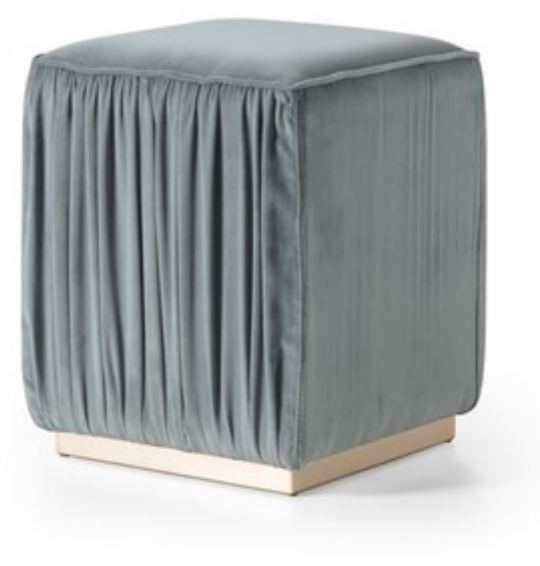

## Beverly Art. 609

Upholstered pouf with gathered faric and metal base. cm 36 x 36 x 47 h Design Silvano Del Guerra

Produced by

Corte Zari Srl Via Liguria 2/4 53036 Poggibonsi (Siena) Italy

Phone: +39 0577 934447 Fax: +39 0577 982351 E-mail: contact@cortezari.it Website: https://www.cortezari.it

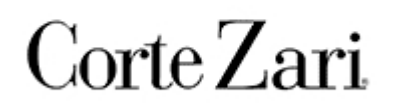